## Arithmétique binaire

- Représentation en base 10:  $2034 = 2 * 10<sup>3</sup> + 0 * 10<sup>2</sup> + 3 * 10<sup>1</sup> + 4 * 10<sup>0</sup>$
- **o** Représentation en base 2:  $11010 = 1 * 2^4 + 1 * 2^3 + 0 * 2^2 + 1 * 2^1 + 0 * 2^0$

<span id="page-0-0"></span>( 伊 )

## Algorithmes pour l'arithmétique binaire

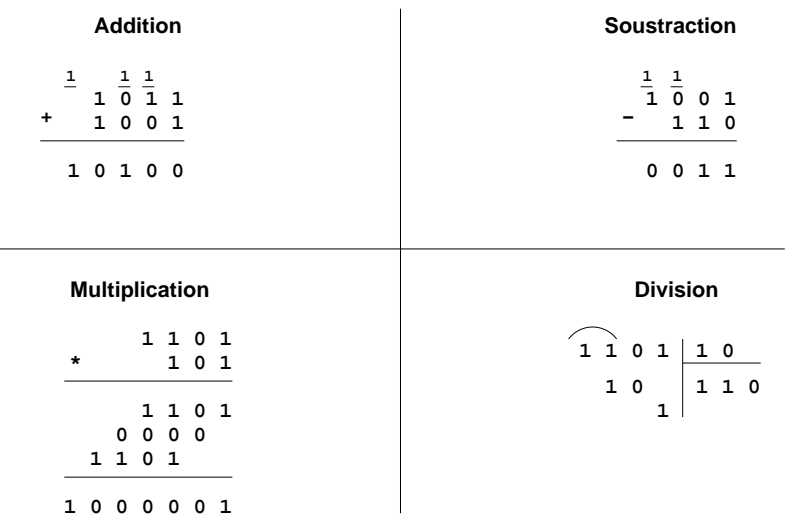

← 伊 →

- $\bullet$ Il est possible d'utiliser une représentation avec signe et valeur absolue
- Pour l'arithmétique il faut alors un circuit d'addition et un autre de soustraction
- Il y a une meilleure solution qui ne nécessite qu'un circuit d'addition
- Cette solution s'appelle "complément à 2"
- Pour la comprendre nous parlerons d'abord du complément à 10  $\bullet$

 $\leftarrow$   $\Box$ 

# Complément à 10 avec précision infinie

- Imaginons l'odomètre d'une voiture (ou d'un vélo) mais avec un  $\bullet$ nombre infini de roues.
- Les nombres positifs sont représentés comme d'habitude
- Les nombres négatifs avec un nombre infini de chiffres 9 à gauche :
	- −1 = ...9999999
	- $-2 = ...9999998$
	- $-3 9999997$
- Supposons que nous avons un circuit d'addition de ce type de nombres (Chaque nombre peut être représenté de façon finie)
- C'est la représentation exacte utilisée par certains langages de programmation permettant la précision arbitraire des entiers (et des rationnels)

 $\leftarrow$   $\Box$ 

- Pour les nombres positifs de ce type, le circuit marche normalement
- Pour additionner un nombre positif avec un nombre négatif, on fait comme si le nombre négatif était positif (et très grand) :

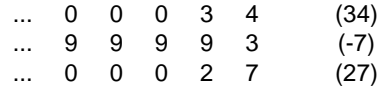

Pour additionner deux nombres négatifs, on fait la même chose :

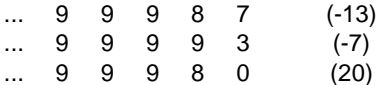

Pour calculer la négation d'un nombre, il suffit de remplacer chaque chiffre c par  $(9 - c)$ , puis finalement d'additionner 1 au résultat.

← 一

- Nous pouvons faire presque la même chose avec une précision finie
- Mais il faut introduire la notion de débordement (overflow, underflow)
- Si la roue la plus à gauche contient 0, 1, 2, 3 ou 4, alors le nombre est positif
- Si la roue la plus à gauche contient 5, 6, 7, 8 ou 9, alors le nombre est négatif
- Exemples d'additions:

$$
\begin{array}{ccccccccc}\n & 2 & 3 & 3 & & 2 & 3 & 3 \\
+ & 1 & 0 & 5 & & + & 5 & 2 & 1 & (-479) \\
\hline\n & 3 & 3 & 8 & & & 7 & 5 & 4 & (-246)\n\end{array}
$$

J.

 $\leftarrow$   $\Box$ 

D'autres exemples d'additions plus problématiques:

$$
\begin{array}{ccccccccc}\n2 & 3 & 3 & & & 2 & 3 & 3 \\
+ & 9 & 9 & 5 & (-5) & & + & 3 & 2 & 1 \\
\hline\n1 & 2 & 2 & 8 & (???) & & & 5 & 5 & 4 & (-446)]]1) \\
& & & & & 9 & 9 & 8 & (-2) \\
& & & & + & 8 & 8 & 1 & (-119) \\
& & & 1 & 8 & 7 & 9 & (???)\n\end{array}
$$

- Si le résultat de l'addition de deux nombres positifs est un nombre positif, alors le résultat est bon
- Si le resultat de l'addition de deux nombres négatifs est un nombre négatif, alors le résultat est bon

← 一 →

- Le résultat de l'addition d'un nombre positif et d'un nombre négatif est toujours bon (il faut éventuellement supprimer le chiffre supplémentaire)
- Si le résultat de l'addition de deux nombres positifs est négatif, alors il y a débordement
- Si le résultat de l'addition de deux nombres négatifs contient un chiffre supplémentaire, alors il y a débordement

← 一

## Arithmétique binaire

- La même représentation marche en base 2 (complément à 2)
- Les nombres positifs ont un 0 à la première position
- Les nombres négatifs ont un 1 à la première position
- Pour calculer la négation d'un nombre, il faut remplacer chaque chiffre par son inverse, puis finalement additionner 1
- Le débordement se détecte de la même façon

← 一 →

### Représentation des nombres rationnels

- Pas souvent en matériel, mais en logiciel, car nécessite la représentation des entiers avec une précision arbitraire
- Représentation sous la forme de deux entiers, dont le premier éventuellement négatif
- Les deux entiers n'ont pas de facteurs communs (représentation canonique)

<span id="page-9-0"></span> $\leftarrow$   $\oplus$